# **Milestone Two**

Nick Abcarius Andrew Do Travis Garcia Nicole Pavlovich Steven Tan

> UC Davis, ECS 165A Prof Mohammad Sadoghi

## **Milestone Goals**

- Implement a buffer pool that interacts with disk storage to store and retrieve data
- Add a merge function that periodically merges tail data with base data
- Create an index class that allows the user to index on any column for query functions

## **Bufferpool**

#### Bufferpool

The bufferpool stores database pages that are actively being manipulated

- Main memory is faster to access than disk
- However, information in the bufferpool is lost in the event of a crash
- Therefore, all changes must be eventually copied back to disk

Queries ask for pages, which are returned from the bufferpool or acquired from disk if not already available

**Pinned Pages:** Pages currently in use by a transaction

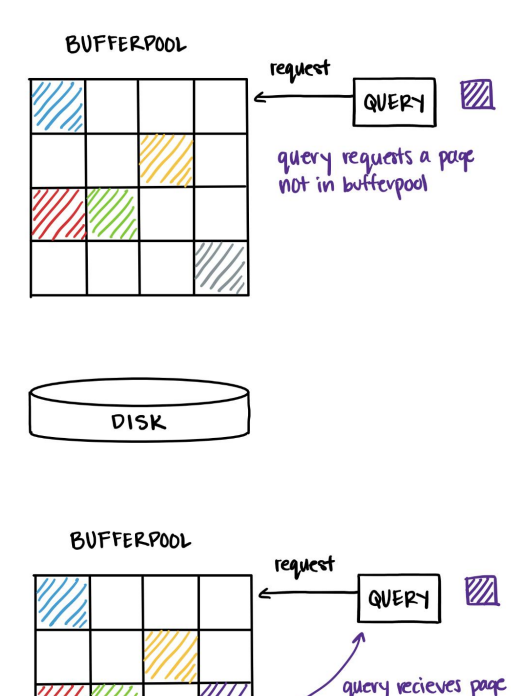

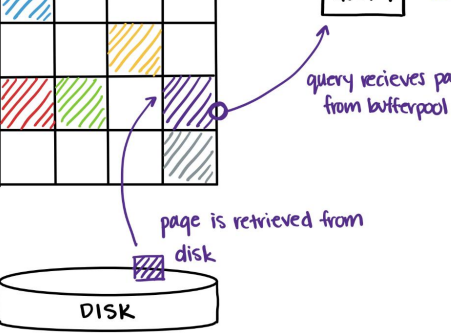

#### Bufferpool: Eviction

If the bufferpool is full and a page stored on disk is requested, eviction must occur

**Dirty Page:** A page in the bufferpool with changes not reflected in the disk

**Eviction Policy:** Least Recently Used, Page-level granularity

- Each page is assigned an age that is updated each time the bufferpool is accessed
- The **oldest** page is evicted when a new page is needed

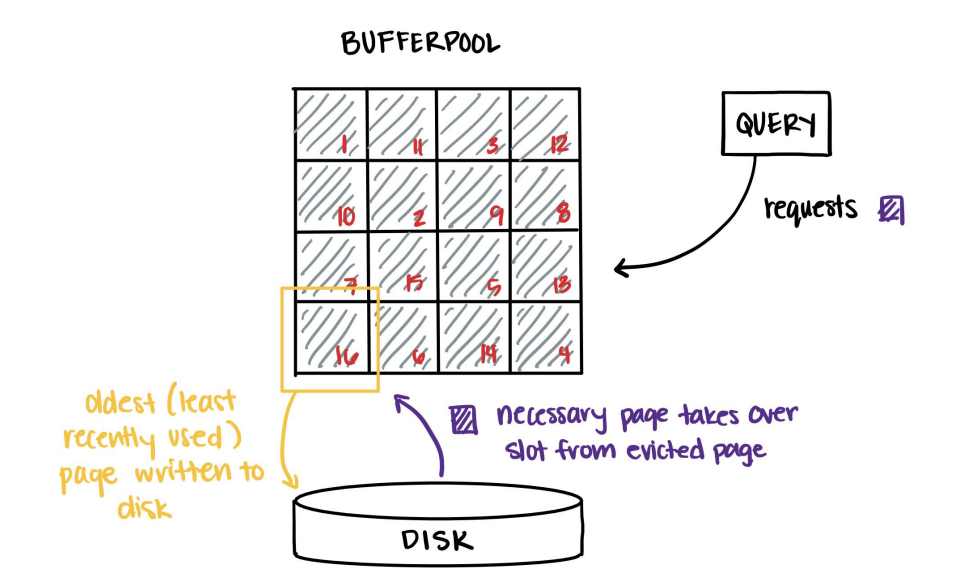

#### **page.py**

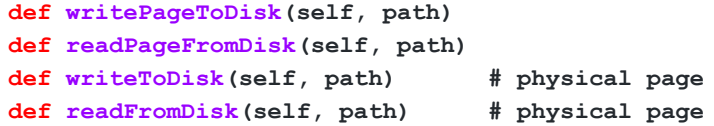

# **Merge**

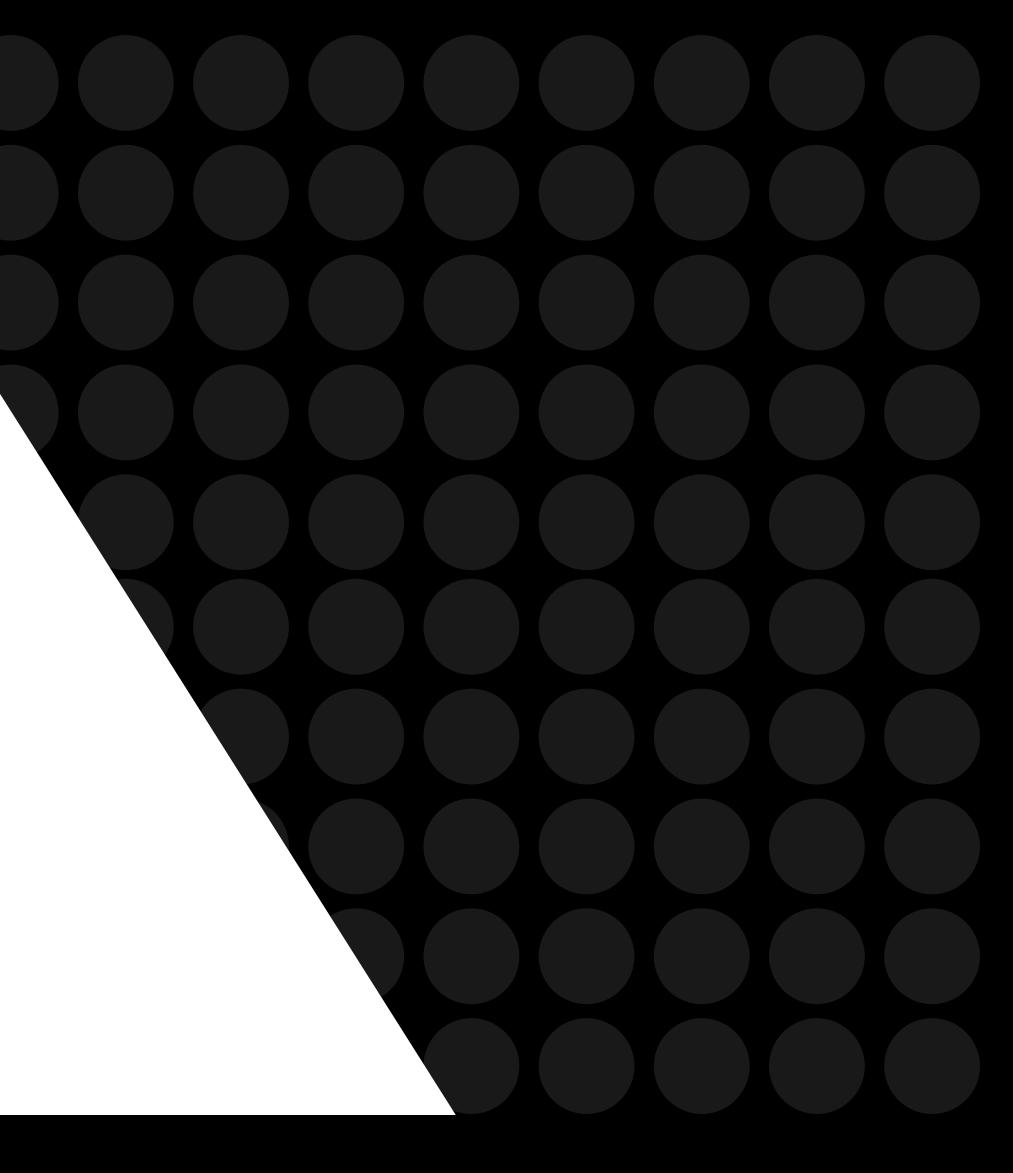

#### Merge Design

**Purpose:** Speeds up queries

**Key Design:** Asynchronous, lazy merging does not interrupt transactions and single pointer swaps ensures minimum contention

**baseRID:** Tail records store the baseRID in their metaColumns

**Granularity**: Global MergePolicy which defines how many tail pages inside a PageRange will be filled before a merge is initiated

**Tail Page Sequence Number (TPS):** 

Number per base page that tracks RID of the last tail record merged.

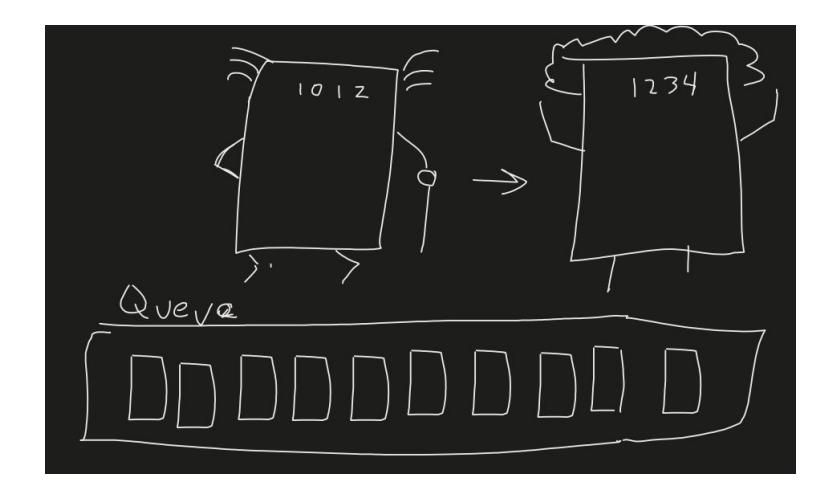

### Merging Process

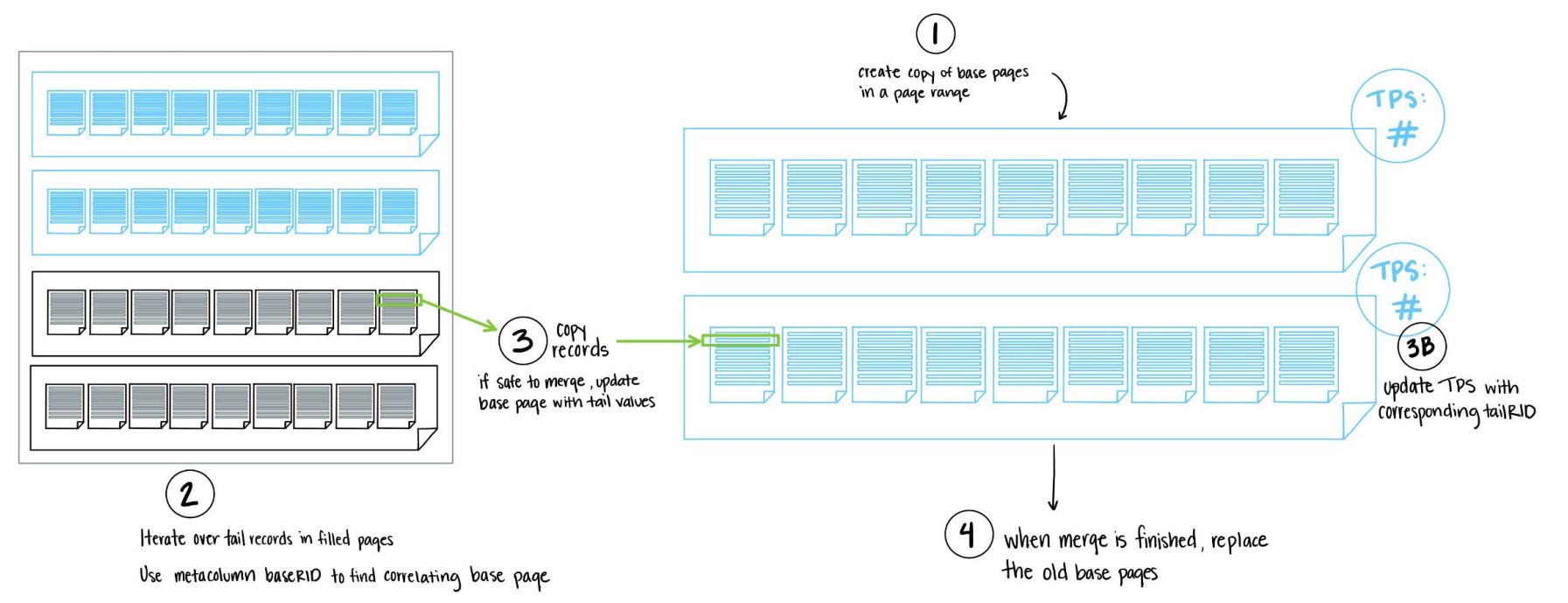

**Note:** After merge, if indirection value is less than TPS, record has been merged so return consolidated base record

## **Indexing**

#### Indexing

- Indexing is used to more effectively find and select records
- The user can create an index on any column by using def create index(self, column\_number)
- In this example, an Index on column B would allow the user to select (3) and would return both record 01 and 02
- Previous iterations of index used a dictionary, and then a binary search tree, before settling on B-Tree

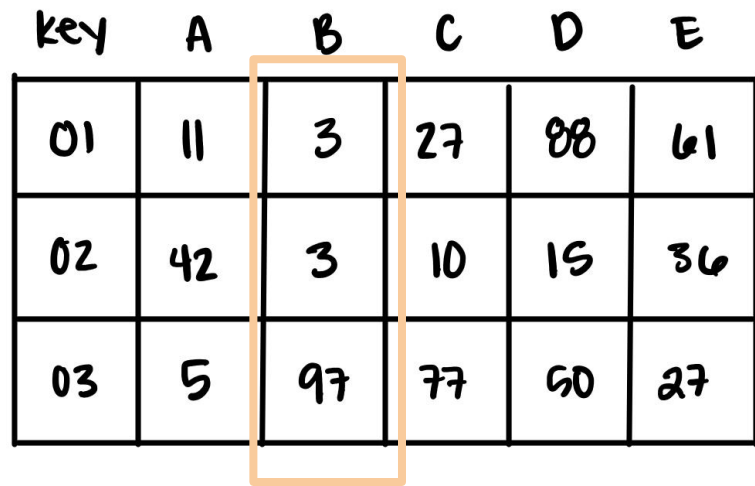

#### **index.py**

**def \_\_init\_\_(self, table) def locate(self, column, value) def locate\_range(self, begin, end, column) def create\_index(self, column\_number) def drop\_index(self, column\_number)**

### Structure: Order 3 B-Tree

- Sortable and Self-balancing
- $\bullet$  Improved search time (find is  $\lceil \log_2 N \rceil$ comparisons)

Nodes:

- Can be found by search key
- Contain RIDs of matching records

Cons:

- All internal and leaf nodes have data pointers, unlike B+ Tree
- Leaf and non-leaf nodes are of different size
- Deletion may occur in a non-leaf node Key based on which column

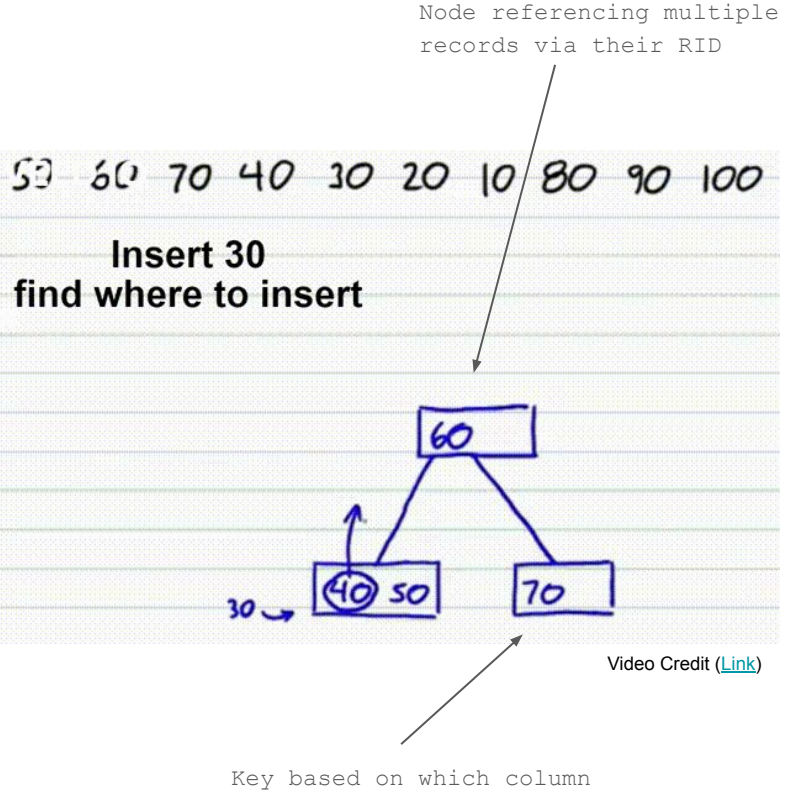

is indexed, holds a RID

# **Milestone Two**

Nick Abcarius Andrew Do Travis Garcia Nicole Pavlovich Steven Tan

# Next Steps: <br> **A** Python cProfiler to analyze funct

- Python cProfiler to analyze functions for optimization
- Implement concurrency, multithreading, and other ACID guarantees